## **Desktop icons gone, desktop unresponsive**

## **Description**

Occasionally, the desktop icons will disappear and the desktop will become unresponsive i.e. rightclicking on the desktop does not display the context menu.

## **Solution**

Restart the desktop session.

- xfdesktop
- Log out and log back in

Sometimes the desktop session cache needs to be cleared. This removes all running instants of the desktop and restarts.

- rm -R ~/.cache/sessions/\*
- Log out and log back in

From: <https://lavinia.as.arizona.edu/~tscopewiki/>- **MOON**

Permanent link: **[https://lavinia.as.arizona.edu/~tscopewiki/doku.php?id=public:kitt\\_peak:bok\\_90:troubleshooting:desktop\\_icons\\_gone](https://lavinia.as.arizona.edu/~tscopewiki/doku.php?id=public:kitt_peak:bok_90:troubleshooting:desktop_icons_gone)**

Last update: **2019/08/28 15:32**

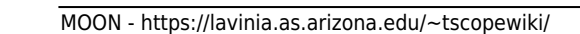

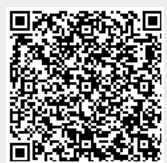